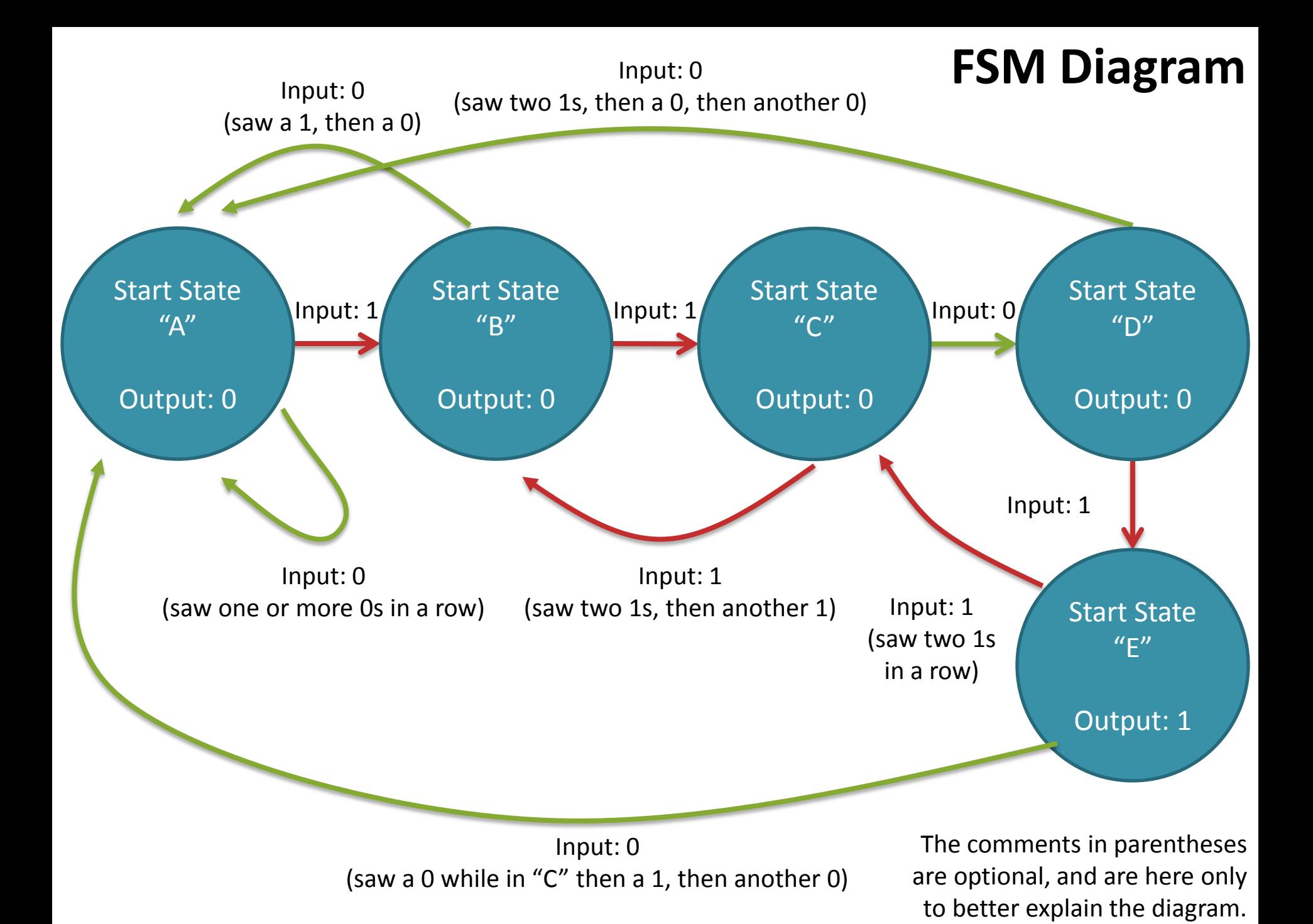

## State Encoding

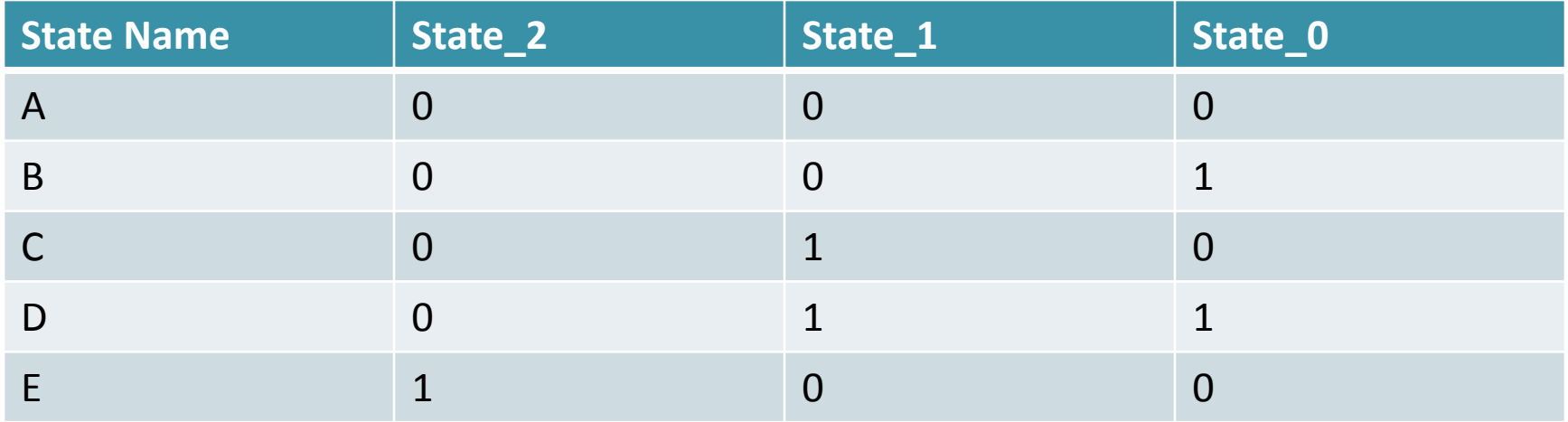

Since there are 5 states, we will need at least 3 bits of state. You can encode the names into numbers in any way you want to, so long as each state is assigned a different number.

In this example, state "A" is now named 0 while state "B" is 1, …, and state "E" is 4.

## State Transition table

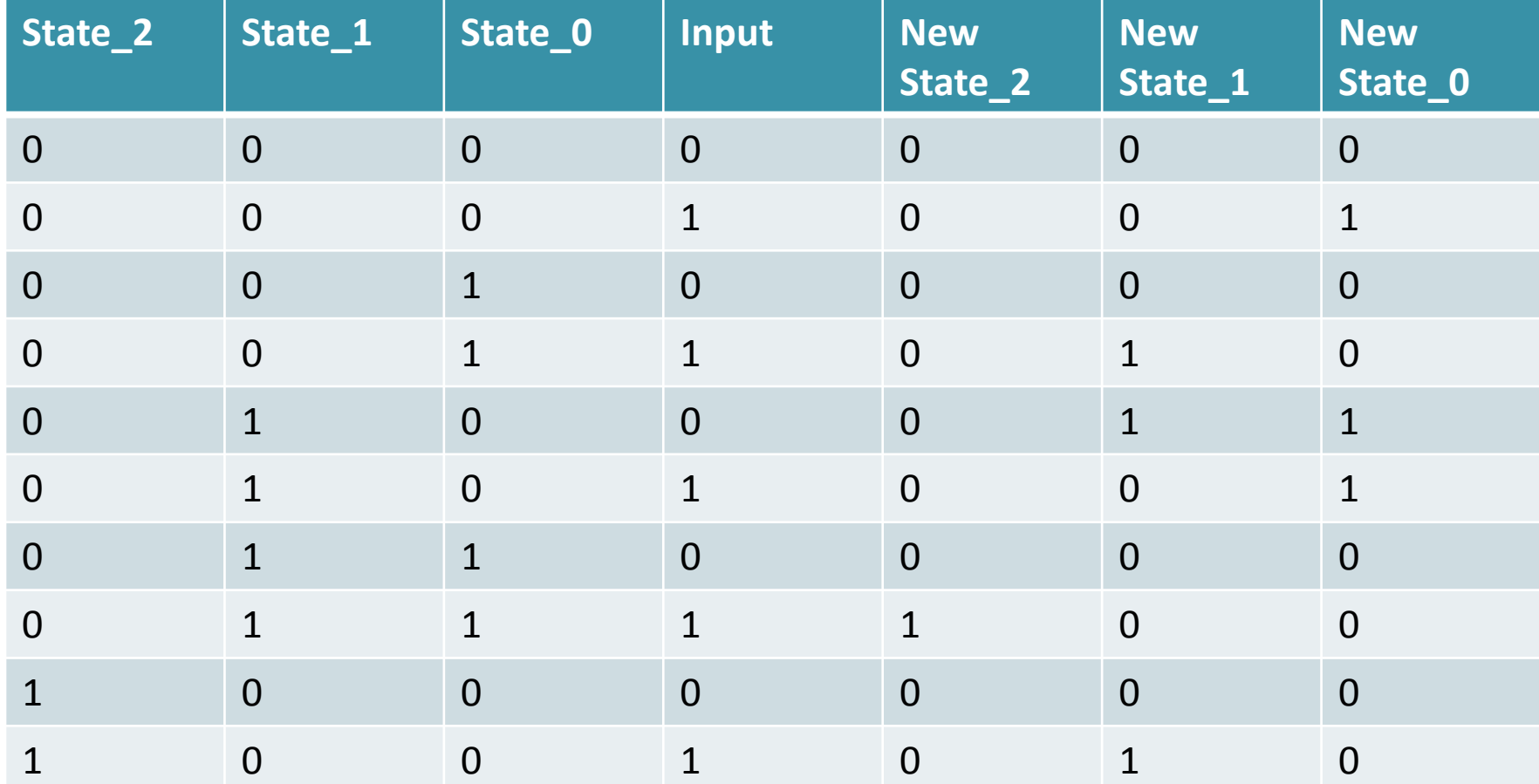

There are 5 states and each state has 2 possible inputs. Therefore, there are 10 transitions that may take place. Filling in this table requires only consulting the drawn diagram.

## Output table

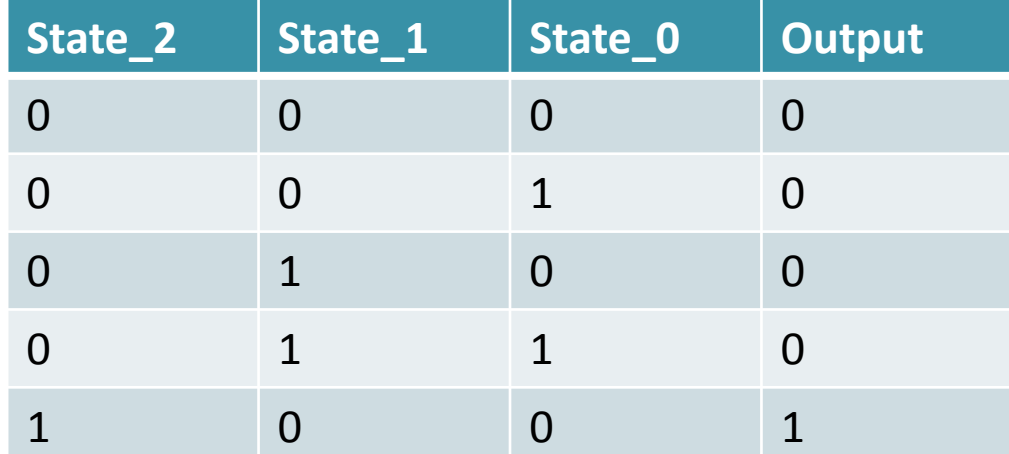